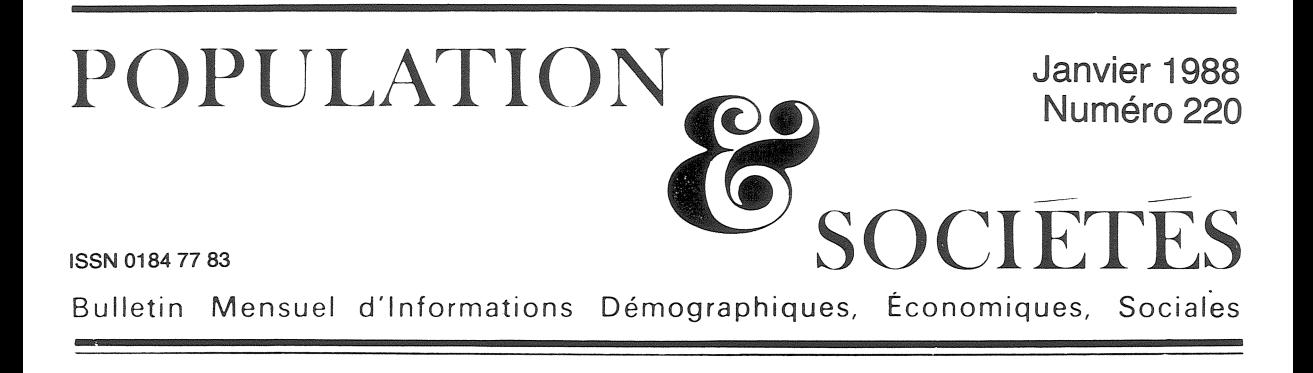

# Entre père et mère

rès d'un quart de naissances hors mariage, un mariage sur quatre se terminant par un divorce, un couple de « cohabitants » sur quatre impliquant au moins une personne ayant été mariée, et une proportion analogue de mariages unissant au moins un remarié : toutes ces données conduisent à penser que nombre d'enfants se trouvent désormais, à un moment ou à un autre, séparés d'un de leurs parents, voire des deux, et éventuellement concernés par la formation d'un nouveau couple dans leur foyer.

#### Des cheminements complexes

Pour un enfant né hors mariage, il faut d'abord, en quelque sorte, trouver des parents : il ne bénéficie pas du lien de filiation automatique dont jouit l'enfant d'un couple marié. Pour la mère, le processus est très simple, et ne nécessite pas une démarche de reconnaissance formelle : il suffit, en pratique, qu'elle soit désignée dans l'acte de naissance pour que soit créé le lien juridique. Pour le père, en revanche, un acte de reconnaissance (suivi, éventuellement, de légitimation par mariage) est nécessaire. La statistique des « reconnaissances par le père » est donc plus intéressante que celle des reconnaissances maternelles. 57 % des enfants nés hors mariage en 1985, soit 11 % du total des naissances, ont été reconnus par leur père dès la naissance, et 17 % avant la fin de l'année. En pratique, comme on le verra plus loin, quatre enfants naturels sur cinq finissent par être reconnus par leur père, et environ un sur deux par être légitimé.

Tout enfant peut aussi, éventuellement dès sa naissance, se trouver séparé de l'un de ses deux parents. Seules les situations sanctionnées par un

divorce et l'attribution de la garde à l'un des parents sont enregistrées ; on ne saisit donc qu'une partie des « flux » de ce type. Quant au « stock » (des enfants dans cette situation à un moment donné), on ne le mesure, incomplètement, que par le repérage des familles en situation uniparentale.

Mais il y a aussi des cas où l'enfant *retrouve un* père ou une mère « de substitution », si le parent qui le garde se remet en couple, avec ou sans mariage; pour la statistique, le plus souvent, cette situation est indiscernable de celle des enfants vivant avec leurs deux parents biologiques. A cette occasion, d'ailleurs, l'enfant peut se trouver en relation avec des enfants du nouveau conjoint venant ou non habiter avec lui, et des demi-frères ou demi-sœurs pourront naître ultérieurement.

Les modes d'évolution des situations familiales sont donc à la fois complexes et difficiles à observer. Pour la première fois, une enquête apporte des informations détaillées sur ce sujet, grâce à la constitution d'un échantillon représentatif de l'ensemble des enfants vivant dans un ménage ordinaire  $(1)$ . Cette « enquête sur les situations familiales » a été réalisée par l'INED, en collaboration avec l'INSEE, à la fin de 1985.

Situation à l'enquête et situation à la naissance 17 % des enfants observés (0 à 16 ans au 1-1-86) ne vivent pas avec leurs deux parents mariés, ou

<sup>(1)</sup> Moins de 1  $\%$  des enfants de moins de 17 ans vivent hors ménage ordinaire, c'est-à-dire dans des institutions spécialisées (orphelinats, pensionnats, etc.).

18 % en comptant les enfants vivant en collectivité ; cette proportion atteint 22 % pour le groupe 13-16 ans (tableau 1). Pour ces enfants de parents non mariés, la situation la plus fréquente est la « famille uniparentale »  $(7,8,9\%)$ , soit un million d'enfants en tout), dans la plupart des cas avec la mère. 4,4 % vivent dans une « famille recomposée », le plus souvent aussi avec la mère et son nouveau conjoint (près de 600 000 enfants). 3,4 % vivent avec leurs deux parents non mariés (environ 450 000 enfants), surtout les enfants de moins de cinq ans (7,8 % pour les enfants de cet âge).

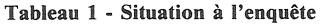

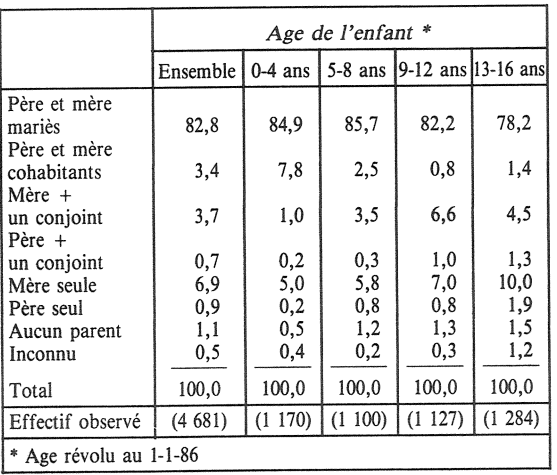

Ces données ne renseignent pas directement, même pour les enfants les plus jeunes, sur leur situation à la naissance.

D'après l'enquête,  $10,5$  % des enfants nés entre 1969 et 1985 sont nés hors mariage (chiffre qui concorde parfaitement avec les données de l'état civil). Mais moins de 3 % sont nés dans une famille uniparentale, et la proportion n'a que peu varié au fil des années (tableau 2). La montée des naissances « naturelles » est donc essentiellement due au développement de l'union libre. Analyse confirmée par le tableau 3 : la proportion d'enfants nés hors mariage qui ne font jamais l'objet d'une reconnaissance paternelle a peu varié au cours des 17 années observées (18 %).

La fréquence des légitimations (essentiellement par mariage) semble évoluer différemment, puisque, de plus de 50 % dans les générations 1969-1976, elle serait tombée à 42 % dans les générations 1977-1980 et 26 % dans les générations 1981-1985. Cette diminution reflète sûrement la baisse de la nuptialité ; mais, à la différence des reconnaissances qui surviennent dans 90 % des cas avant le premier anniversaire, environ le tiers des légitimations ont lieu après l'âge de deux ans : il est donc probable qu'une partie

#### Tableau 2 - Relations des parents à la naissance

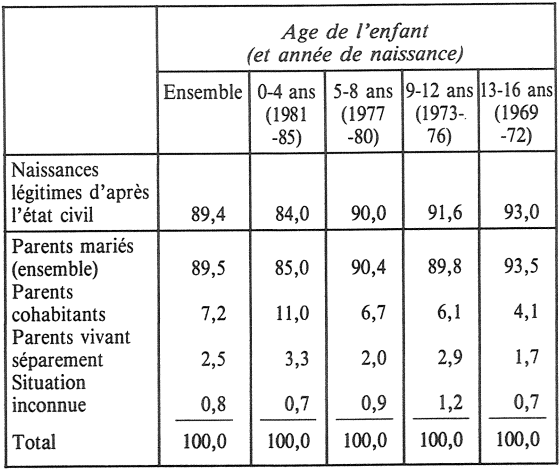

#### Tableau 3 - Qualité juridique actuelle des enfants nés hors mariage

Pour 100 enfants (0-16 ans) dont les parents n'étaient pas mariés à la naissance ; ont été ensuite :

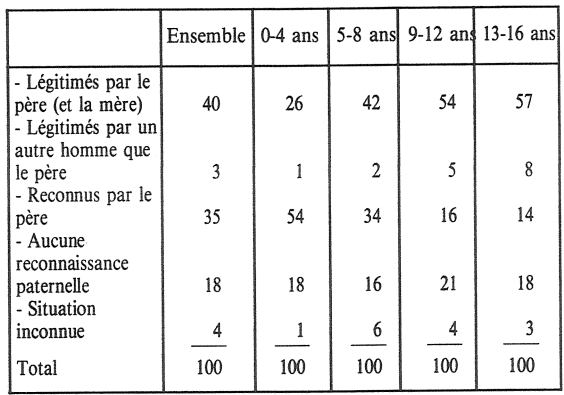

des enfants nés entre 1981 et 1985 seront légitimés après 1985.

#### Les relations avec le parent absent

Au total, d'après le tableau 1, 14 % des enfants vivent séparés d'un de leurs deux parents (et même 20 % à 13-16 ans). Pour 2 %, c'est parce que l'un des deux parents est décédé ; la question des relations avec le parent absent ne se pose donc que pour les 12 % restants.

Pour un enfant de parents non mariés, la garde légale revient à la mère. Pour un enfant dont les parents divorcent, c'est le jugement de divorce qui fixe les conditions de garde et les droits de celui des parents qui n'a pas la garde de l'enfant. Les statistiques du Ministère de la Justice indiquent une grande stabilité de l'attribution de la garde légale des enfants de 1976 à 1984 ; en 1984, 85 % des jugements de divorce donnent la garde des enfants à la mère, 9 % au père, 5 % aux deux parents et moins de 1 % à un tiers. Toutefois,

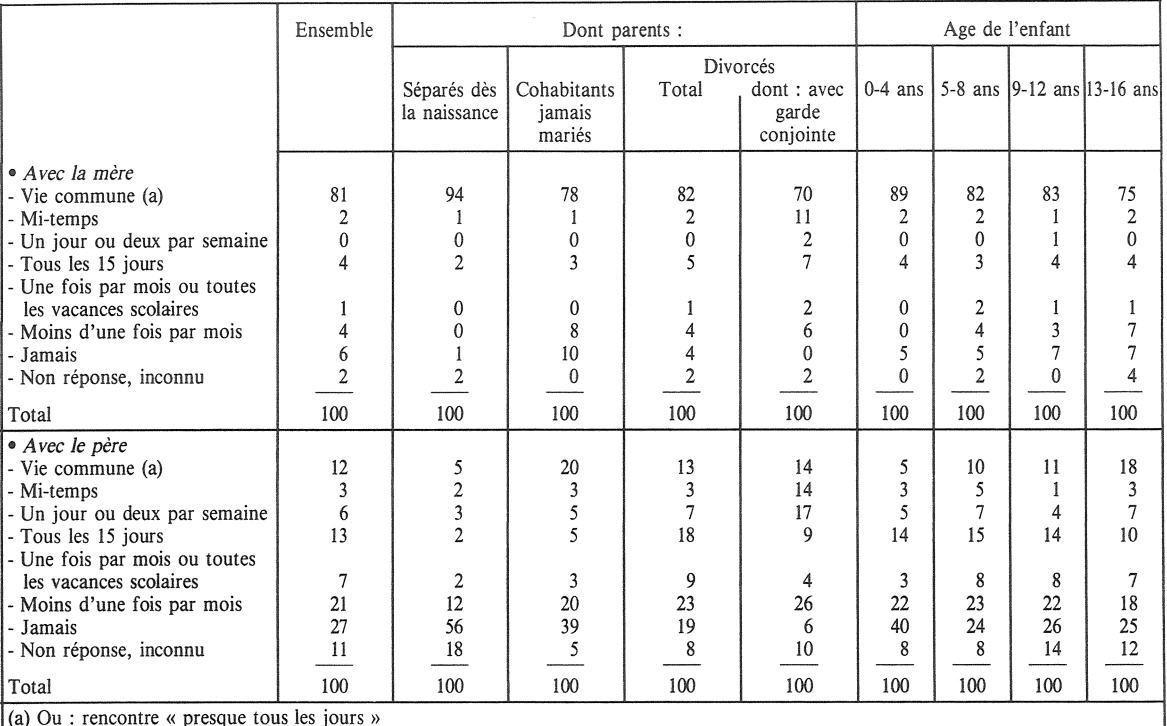

#### Tableau 4 - Fréquence des rencontres des enfants avec leurs parents. lorsque ceux-ci sont séparés (et tous deux vivants)

la garde conjointe progresse très lentement, mais très régulièrement (3,5 % en 1976). Les résultats de l'enquête INED sont établis à partir des enfants, et de ce fait présentent de légères différences : 81 % des enfants sont confiés à leur mère, 10 % à leur père, 5 % à leur garde conjointe et moins de 2 % à une autre personne. En pratique, les suites d'une séparation ne sont pas toujours réglées par un jugement, soit que les parents n'étaient pas mariés (26 % des cas), soit que le divorce n'ait pas encore été prononcé  $(4 \, \%)$ . Au-delà de ces considérations légales, d'ailleurs, l'enquête permet surtout de déterminer la fréquence *effective* des contacts avec le parent absent. Lorsque les deux parents sont vivants, 81 % de l'ensemble des enfants de parents séparés ou divorcés vivent avec leur mère, 12  $\%$  avec leur père, 2  $\%$  à 3  $\%$  à mi-temps avec l'un et l'autre (tableau 4). Le temps partagé reste très rare, quel que soit l'âge des enfants, mais la vie commune avec le père augmente avec l'âge : 5 % des moins de cinq ans, 10 % des cinq-douze ans, 18 % des treize-seize ans (2). Voici un des résultats particulièrement frappants de l'enquête : plus de la moitié (54 %) de ces enfants (soit 6 % du total des enfants) perdent contact avec le parent non gardien, la mère

comme le père, ou n'ont que des relations épisodiques avec lui (moins d'une fois par mois). Comme les enfants résident avec leur mère huit fois sur dix, c'est le plus souvent avec le père que les contacts sont distendus : près de la moitié des enfants (48 %) ne le voient plus d'une manière suivie, contre 10 % pour la mère.

En fait, l'éloignement d'avec le père dépend largement des liens qui l'unissaient à la mère :

- Si dès la naissance les parents ne vivaient pas ensemble, 56 % des enfants ne voient plus du tout leur père et la plupart des autres n'ont que de rares relations avec lui.

- Si les parents étaient mariés (avant ou après la naissance), seulement 19 % des enfants ne voient plus leur père, mais beaucoup ne le voient qu'une ou deux fois par mois (27 %) ou moins  $(23 \, \%)$ . Cependant parmi les pères divorcés, il faut distinguer ceux qui, en accord avec la mère, ont demandé la garde conjointe. Pour des raisons pratiques, les modalités de garde qu'adoptent ces couples s'écartent rarement des normes traditionnelles : seulement 11 à 14  $%$  des enfants (selon les déclarations de la mère ou du père) sont élevés à mi-temps par chacun de leurs parents. Mais les pères qui partagent la garde légale restent plus proches de leurs enfants : dans ce cas, 45 % des enfants voient leur père toutes les semaines (ou habitent avec lui) contre seulement 23 % pour l'ensemble des divorces.

<sup>(2)</sup> C'est, en fait, l'âge à la séparation qui importe ici : on confie plus volontiers un enfant plus âgé à son père.

— Si les parents ont toujours vécu en union libre. les « chances » que les enfants ont de garder des relations étroites avec leur père en cas de séparation témoignent bien de l'ambivalence de ce type d'union. Pour certains, elle implique un engagement aussi sérieux que le mariage et, si l'union est rompue, ils entendent rester proches de leurs enfants : 28 % des enfants de « cohabitants » continuent à voir leur père chaque semaine (pour  $23\%$  des enfants de parents mariés) ; d'autres, au contraire préfèrent la cohabitation au mariage, en raison même de son caractère plus facilement révocable, et dans ce cas la rupture du couple entraîne souvent l'arrêt des relations entre père et enfant (39 % des enfants ne voient plus du tout leur père).

D'une manière générale, les pères qui ont peu vécu avec leurs enfants leur deviennent plus souvent étrangers que ceux qui les ont élevés plusieurs années, jusqu'à l'âge de cinq ans au moins. En prenant soin de ne comparer que des enfants dont les parents vivaient ensemble à leur naissance (mariés ou non), on observe que 56 % des enfants de 0 à 4 ans voient leur père moins d'une fois par mois, alors que ce n'est plus le cas que de 45 % des enfants plus âgés. Le fait que, pour les enfants de 5 à 16 ans, cette proportion soit indépendante de l'âge laisse penser que la rupture avec le père, si rupture il y a, intervient très vite après la séparation des parents. Au contraire, l'éloignement entre mère et enfant est progressif: seulement 5 % des enfants de moins de cinq ans la voient moins d'une fois par mois. 9 % des 5-8 ans, 10 % des 9-12 ans, 14 % des 13-16 ans.

Finalement, 80 % des enfants de moins de 17 ans sont nés de parents mariés et vivent encore avec eux deux. Les autres ont connu des histoires familiales les plus diverses : le mariage de leurs parents (3  $\%$ ), ou leur divorce (8  $\%$ ), la séparation de ceux qui n'étaient pas mariés  $(4 \%)$ , le décès de l'un d'eux (2 %). Ensuite ce peut être l'arrivée au foyer du nouveau conjoint de la mère  $(4 \, \%)$ , ou plus rarement de celui du père, bien que les hommes se remettent plus souvent en couple.

En dépit de ces situations complexes, 97 % des enfants de 13-16 ans vivent toujours avec au moins un de leurs deux parents et 80 % avec leurs deux parents.

> Henri LERIDON et Catherine VILLENEUVE-GOKALP

Directeur-Gérant : Gérard Calot. - C.P. nº 1343 ADEP. Rédacteur en chef : Michel Louis Lévy. - D.L. 1er trim. 1988. Edité par l'I.N.E.D. : 27, rue du Commandeur, 75675 Paris, Cedex 14. - CCP Paris 9061-56 H. - Imp. : Bayard-Presse.

### **BIBLIOGRAPHIE**

[1] « Du divorce et des enfants », par O. BOURGUIGNON, J.-L. RALLU et I. THERY. INED-PUF, Cahier nº 111, 1985. [2] « La filiation : ruptures et continuité », Actes du Colloque de Vaucresson (Institut de l'Enfance et de la Famille). C.T.N.E.R.H.I. et PUF, 1986.

[3] « Droit et statistiques de filiation en France, Le droit de la filiation depuis 1804 », par A. NIZARD. Population 1977  $n^{\circ}$  1.

[4] « Enfants trouvés, reconnus, légitimés », par M. MAK-SUD et A. NIZARD. Population 1977 n° 6.

[5] « Les nouveaux enfants naturels et leurs parents » par J.-C. DEVILLE et E. NAULLEAU Economie et Statistique, INSEE, n° 145, juin 1982.

[6] « Dans le miroir de l'état civil », par M.-L. Lévy. Population et Sociétés n° 195, octobre 1985.

[7] « Enfants de concubins », par G. DESPLANQUES. Dialogue nº 92, 1986.

[8] « Famille », Données Sociales 1984 (Chap. 8) et Données Sociales 1987 (Chap. 7), INSEE. En particulier : ([9]).

[9] « Le divorce » par B. MUNOZ-PEREZ. Données sociales 1987, pp. 523-529.

N.B. La revue Population publiera dans son numéro de mars-avril 1988 les premiers résultats de la même enquête analysée sous l'angle de la population adulte : « Les nouveaux couples : nombre, caractéristiques, attitudes ».

## **POPULATION**

**SOMMAIRE** numéro 6 / 1987 **Nicolas BROUARD** SIDA : durée d'incubation, taux de croissance, taux de reproduction nette. **Alain MONNIER** Projets de fécondité et fécondité effective. Une enquête longitudinale : 1974, 1976, 1979. Alain BLUM et Roland PRESSAT Une nouvelle table de mortalité pour l'URSS  $(1984 - 1985)$ . A. CHEVALIER, A. LECLERC, C. BLANC et H. GOLDBERG Disparités professionnelles de la mortalité des travailleurs d'Electricité et Gaz de France. Catherine de GUIBERT-LANTOINE Estimations de population par département en France entre deux recensements. **Francisco MUNOS-PEREZ** Le déclin de la fécondité dans le Sud de l'Europe. Michel BOZON et Francois HÉRAN La découverte du conjoint. I. Evolution et morphologie des scènes de rencontre. Notes et documents par Eva LELIÈVRE ; Jacques HOUDAILLE; Roland PRESSAT; Jean-Noël BIRABEN et Claude LÉVY Bibliographie critique - Informations

Le numéro France: F 4,00 Etranger: F 6,00 Abonnement 1 an France: F 40,00  $Etranger: F$ 60,00 75,00 Etranger: F 105,00 Abonnement 2 ans France: F Abonnement 3 ans France: F 100,00 Etranger: F 140,00